## УТВЕРЖДАЮ

Заместитель директора ФГУП «СНИИМ» tit . Гаврилов 04  $201 \mathcal{L}$ r.  $\frac{1}{\sqrt{2}}$ 

 $M<sub>II</sub>$ 

## Система лазерная координатно-измерительная сканирующая авиационная ALTM Gemini

МЕТОДИКА ПОВЕРКИ

ALTM Gemini МП

# СОДЕРЖАНИЕ

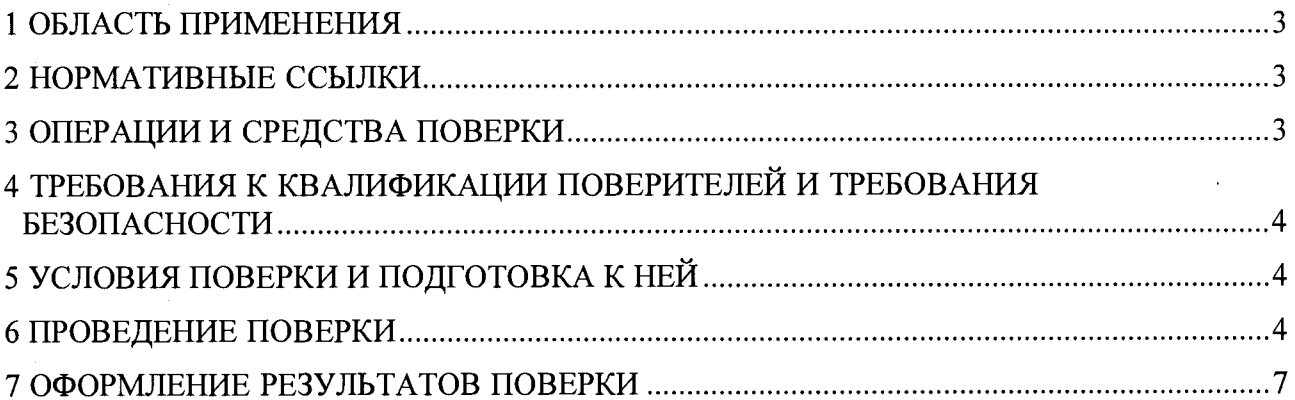

### <span id="page-2-0"></span>**1 ОБЛАСТЬ ПРИМЕНЕНИЯ**

1.1 Настоящая методика устанавливает методы и средства первичной и периодической поверок СИ «Система лазерная координатно-измерительная сканирующая авиационная ALTM Gemini» (далее - Система), устанавливаемая на борту воздушного судна.

Рекомендуемый интервал между поверками — 1 год.

#### <span id="page-2-1"></span>**2 НОРМАТИВНЫЕ ССЫЛКИ**

В настоящей методике использованы ссылки на следующие нормативные документы:

ГОСТ 12.3.019-80 ССБТ. Испытания и измерения электрические. Общие требования безопасности

ГОСТ 12.2.091-2012 Безопасность электрического оборудования для измерения, управления и лабораторного применения. Часть 1. Общие требования

ПОТ Р М-016-2001 Межотраслевые правила по охране труда (правила безопасности) при эксплуатации электроустановок

ГКИНП (ГНТА) -03-010-03 Инструкция по нивелированию I, II, III и IV классов. М., ЦНИИГАиК, 2004 г.

Порядок проведения поверки средств измерений, требования к знаку поверки и содержанию свидетельства о поверке (утвержден Приказом Минпромторга России № 1815 от 02 июля 2015 г.)

#### **3 ОПЕРАЦИИ И СРЕДСТВА ПОВЕРКИ**

3.1 При проведении первичной и периодической поверки выполняют операции и применяют средства поверки, указанные в таблице 1.

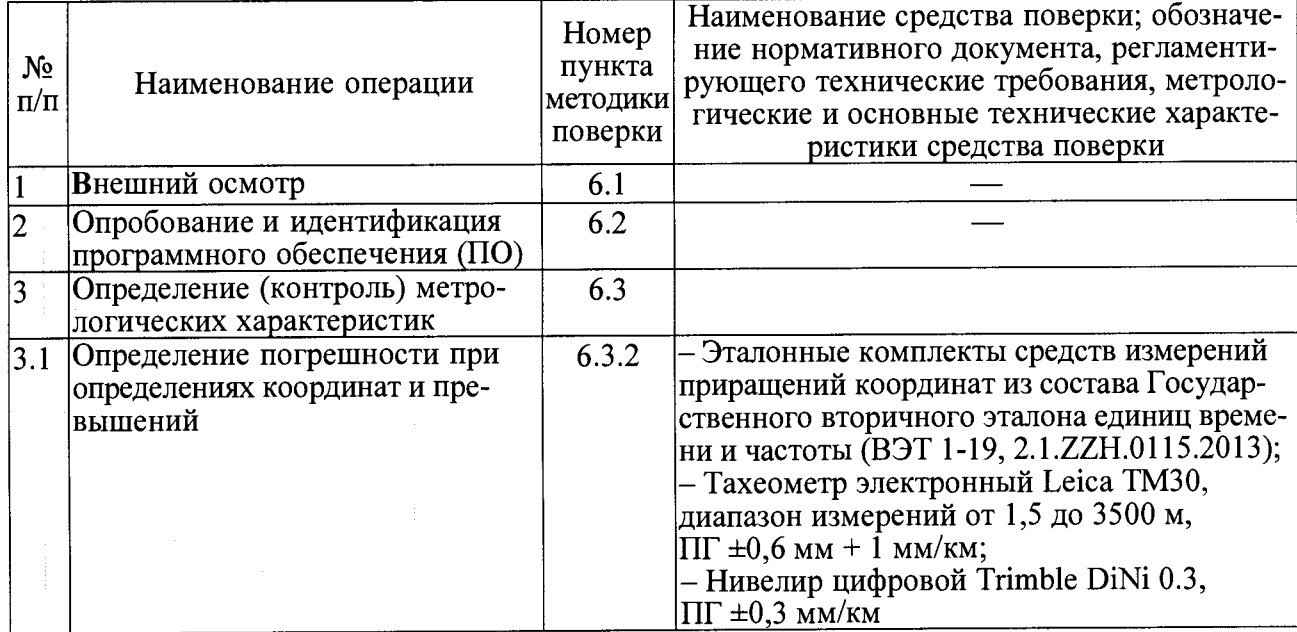

Т а б л и ц а 1

3.2 Допускается применение других средств поверки, обеспечивающих определение метрологических характеристик с требуемой точностью.

3.3 Применяемые средства поверки должны быть поверены и аттестованы в установленном порядке и иметь действующие Свидетельства о поверке.

## 4 ТРЕБОВАНИЯ К КВАЛИФИКАЦИИ ПОВЕРИТЕЛЕЙ И ТРЕБОВАНИЯ БЕЗО-ПАСНОСТИ

4.1 К проведению поверки допускают лиц, имеющих квалификацию инженера, опыт работы с электронными и геодезическими приборами не менее трех лет, аттестованных в качестве поверителей в установленном порядке и аттестованных не ниже III группы по технике безопасности на право проведения работ с электрооборудованием до 1000 В (ПОТ Р М-016).

4.2 Лица, допущенные к проведению поверки, должны изучить весь комплект ЭД на поверяемые средства измерений, ЭД на средства поверки и настоящую Методику поверки.

4.3 При подготовке и проведении поверки должно быть обеспечено соблюдение правил техники безопасности в соответствии с ЭД на поверяемые средства измерений и ЭД на средства поверки, а также требования ГОСТ 12.2.091 и ГОСТ 12.3.019.

### <span id="page-3-0"></span>5 УСЛОВИЯ ПОВЕРКИ И ПОДГОТОВКА К НЕЙ

5.1 Поверку проводят при следующих значениях основных влияющих факторов:

5.2 Перед проведением поверки проверяют наличие и состояние средств поверки согласно их ЭД, наличие свидетельств о поверке и клейм на средства поверки и срок очередной поверки средств измерений.

5.3 Подготовку к работе и управление работой Системы выполняют в соответствии с ЭД.

5.4 Электропитание Системы осуществляется от аккумуляторных батарей воздушного судна или иным способом, предусмотренным в ЭД.

5.5 Перед проведением поверки проверяют наличие и согласование маршрутов полета, и время их выполнения.

#### 6 ПРОВЕДЕНИЕ ПОВЕРКИ

#### 6.1 Внешний осмотр

6.1.1 Проверяют комплектность и маркировку Системы на соответствие ЭД.

6.1.2 Проверяют поверхности деталей и узлов оборудования на отсутствие коррозии, вмятин, загрязнений и царапин оптических поверхностей и других дефектов, влияющих на функционирование Системы и её метрологических характеристик.

6.1.3 Проверяют правильность подключения и надежность межблочных кабельных соединений оборудования Системы.

## 6.2 Опробование и идентификация программного обеспечения (ПО)

6.2.1 Опробование проводят на подготовленной к работе Системе.

6.2.2 Подготовку к работе, включение, управление работой и выключение Системы выполняют в соответствии с документом ALTM Gemini РЭ «Система лазерная координатноизмерительная сканирующая авиационная ALTM Gemini. Руководство по эксплуатации».

6.2.3 Опробование выполняют в наземных условиях проверкой готовности и работоспособности компонент Системы.

6.2.4 Включают электропитание оборудования Системы - стойки управления (блок управления аэрофотокамерой, блок управления ALTM, блок питания лазера), портативной ПЭВМ и сенсорного блока. На портативной ПЭВМ запускают интерфейс оператора OptechNav и выполняют мониторинг основных компонент Системы (POS, GPS, сканера, лидара, аэрофотокамеры, сменных жестких дисков и т. д.) в соответствии с ЭД.

6.2.5 На портативной ПЭВМ проводят идентификацию ПО Системы. Идентификационные данные ПО Системы должны соответствовать данным, приведенным в таблице 3.

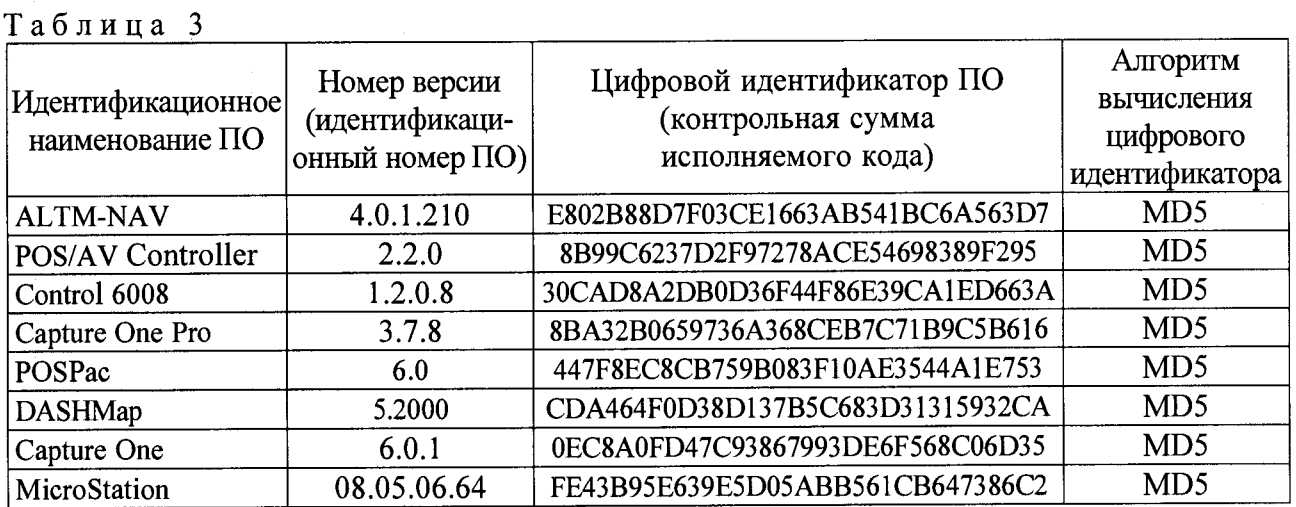

6.2.6 Результаты опробования считают положительными, если проверка готовности и работоспособности основных компонент Системы (POS, GPS, сканера, лидара, аэрофотокамеры, сменных жестких дисков и т. д.) выполнена успешно и идентификационные данные ПО соответствуют требованиям ЭД.

#### **6.3 Определение (контроль) метрологических характеристик**

6.3.1 Определение погрешности при определениях координат и превышений на всех диапазонах и режимах измерений.

6.3.2 Выполняют подготовку тестового полигона — определяют координаты контрольных точек с использованием эталонных комплектов средств измерений приращений координат (GNSS-приемников) из состава Государственного вторичного эталона единиц времени и частоты (ВЭТ 1-19). Схема тестового полигона и элементов приведена на рисунке 1.

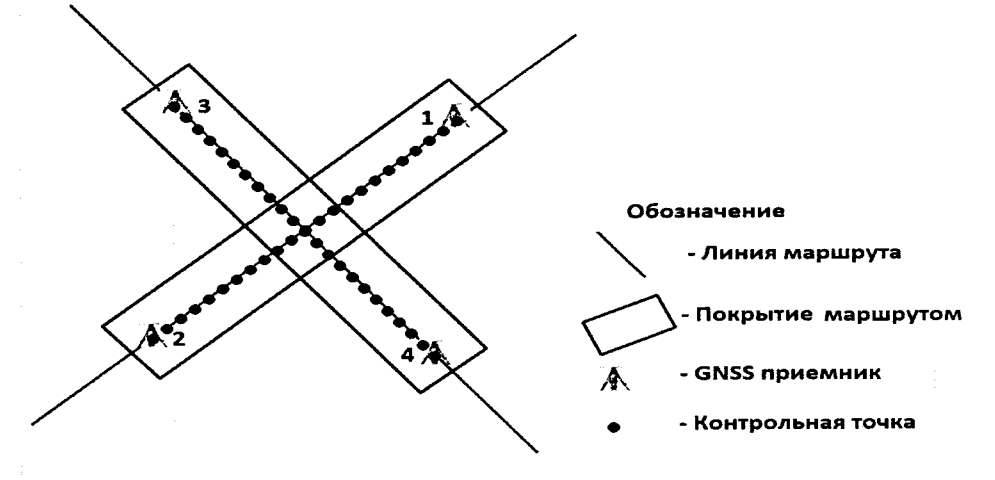

Рисунок 1 - Схема тестового полигона

6.3.2.1 Для определения координат контрольных точек устанавливают четыре GNSSприемника: два — на курсовой линии 0°— 180° (контрольные точки 1 и 2 — рисунок 1) и два других — на курсовой линии 90°—270° (контрольные точки 3 и 4 — рисунок 1), таким образом, чтобы приемники находились в 10...200 м от концов курсовой линии. Длина курсовая линия должна быть 5.. .7 км.

6.3.2.2 Проводят 12-часовые спутниковые измерения. Проводят совместную обработку измерений.

6.3.2.3 С помощью тахеометра электронного Leica ТМЗО прокладывают два хода полигонометрии от точки 1 к точке 2 и от точки 3 к точке 4 таким образом, чтобы вдоль курсовых линий 0°— 180° и 90°—270° были получены координаты 20...30 дополнительных контрольных точек. Все точки должны быть закреплены и замаркированы на местности.

6.3.2.4 Определение превышений между контрольными точками выполняют с помощью нивелира цифрового Trimble DiNi 0.3. Прокладывают замкнутый нивелирный ход (полигон) через точки 1, 3, 2, 4 по программе нивелирования III класса (ГКИНП (ГНТА) -03-010-03). Проводят нивелирование по программе IV класса (ГКИНП (ГНТА) -03-010-03) от точки 1 к точке 2 и от точки 3 к точке 4 по контрольным точкам из ходов полигонометрии.

6.3.3 Выполняют определения координат и превышений средствами Системы установленной на воздушном борту в ходе выполнения полетов над тестовым полигоном на скоростях 60, 100 и 250 км/ч. по следующей схеме:

– в направлении курсовой линии 0° на высоте 150 м (одноимпульсный режим);

- в направлении курсовой линии 180° на высоте 1500 м (одноимпульсный режим);
- в направлении курсовой линии 90° на высоте 150 м (одноимпульсный режим);
- в направлении курсовой линии 270° на высоте 1500 м (одноимпульсный режим);
- в направлении курсовой линии 0° на высоте 1600 м (многоимпульсный режим);
- в направлении курсовой линии 180° на высоте 4000 м (многоимпульсный режим);
- в направлении курсовой линии 90° на высоте 1600 м (многоимпульсный режим);
- в направлении курсовой линии 270° на высоте 4000 м (многоимпульсный режим).

6.3.4 С помощью ПО Системы выполняют обработку полученных данных (измерений).

Значения абсолютных погрешностей определения координат вычисляют по формуле:

$$
\max \left[ \Delta X_i, \Delta Y_i \, \Delta Z_i \right] = \begin{cases} \Delta X_i = X_i - X_n \\ \Delta Y_i = Y_i - Y_n \\ \Delta Z_i = Z_i - Z_n \end{cases}, \tag{1}
$$

**Где:**

 $max[{\Delta}X_i, {\Delta}Y_i, {\Delta}Z_i]$  — значение абсолютной погрешности координат *n*-ой контрольной точки;

 $X_i$ ,  $Y_i$ ,  $Z_i$  — значения координат *n*-ой контрольной точки по осям X, Y, Z, определен**ные средствами Системы;**

 $X_n$ ,  $Y_n$ ,  $Z_n$  — значения координат *n*-ой контрольной точки по осям X, Y, Z, определен**ные наземными средствами в процессе подготовки тестового полигона;**

**Фактическая максимальная абсолютная погрешность определения координат контрольных точек, полученных средствами Системы, от координат контрольных точек, определенных в процессе подготовки тестового полигона, не должны превышать:**

**- для высот полета 150ми1500ми одноимпульсный режиме работы сканера — 0,5 м;**

**- для высот полета 1600 м и 4000 м и многоимпульсный режиме работы сканера — 1,0 м.**

**6.3.5 С помощью ПО Системы составляется ортофотоплан тестового полигона.**

**Значения абсолютных погрешностей измерений превышений вычисляют по формуле:**

$$
\Delta H_{ij} = H_{ij} - h_{ij},\tag{2}
$$

**Где: ^**

*Ну* **— значение превышения j-ой контрольной точки относительно i-ой контрольной точки, определенное ортофотопланом сформированным ПО Системы;**

*hy* **— значение превышения j-ой контрольной точки относительно i-ой контрольной точки, определенное наземными средствами при нивелировании в процессе подготовки тестового полигона.**

**Фактическая максимальная абсолютная погрешность превышений контрольных точек тестового полигона ортофотоплана ПО Системы не должно превышать:**

- **для высот полета 150 м и 1500 м и одноимпульсный режиме работы сканера 250 мм;**
- **для высот полета 1600 м и 4000 м и многоимпульсный режиме работы сканера— 500 мм.**

#### **7 ОФОРМЛЕНИЕ РЕЗУЛЬТАТОВ ПОВЕРКИ**

7.1 Результаты поверки оформляют в соответствии с Порядком проведения поверки средств измерений, утвержденным Приказом Минпромторга России № 1815 от 02 июля 2015 г.

Знак поверки наносится на свидетельство о поверке.

Отрицательные результаты оформляются в соответствии с Порядком проведения поверки средств измерений, требования к знаку поверки и содержанию свидетельства о поверке, при этом СИ к дальнейшей эксплуатации в сфере государственного регулирования не допускают.

Руководитель отдела ФГУП «СНИИМ»

, / */г,* "" М. Д. Безбородов